Full-scale Mars Science Laboratory Tiled Heatshield Material Response

**Jeremie B. E. Meurisse1 Jean Lachaud2 Chun Y. Tang3 Nagi N. Mansour3**

9<sup>th</sup> Ablation Workshop

Montana State University, August 30<sup>th</sup> - 31<sup>st</sup>, 2017

<sup>1</sup> Science & Technology Corporation at NASA Ames Research Center, Moffett Field, CA 94035, USA <sup>2</sup> C la Vie, Nouméa, 98000, New Caledonia. <sup>3</sup> NASA Ames Research Center, Moffett Field, CA 94035, USA

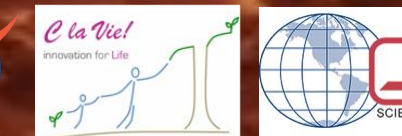

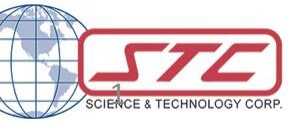

#### Overview – Coupling aerothermal environment and material response

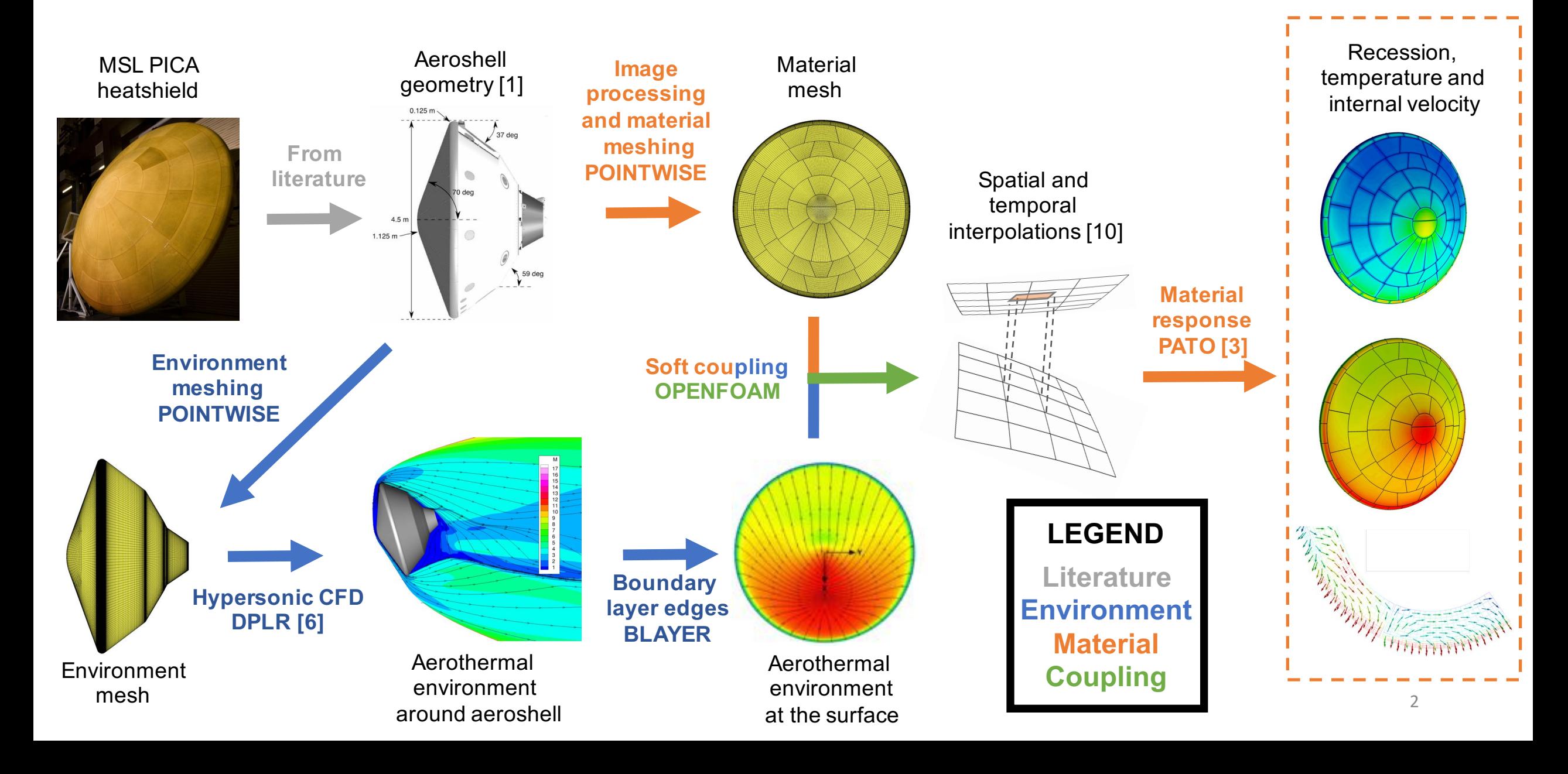

### Aerothermal environment computed from DPLR\*

#### **DPLR assumptions**

- **Laminar** boundary layer
- **Non-blowing** & smooth wall
- Chemical and thermal non-equilibrium
- Radiative equilibrium
- Super-catalytic wall
- Mars atmosphere:  $y_{CO2} = 0.97$ ,  $y_{N2} = 0.03$
- 12 reactions & 8 species [12]

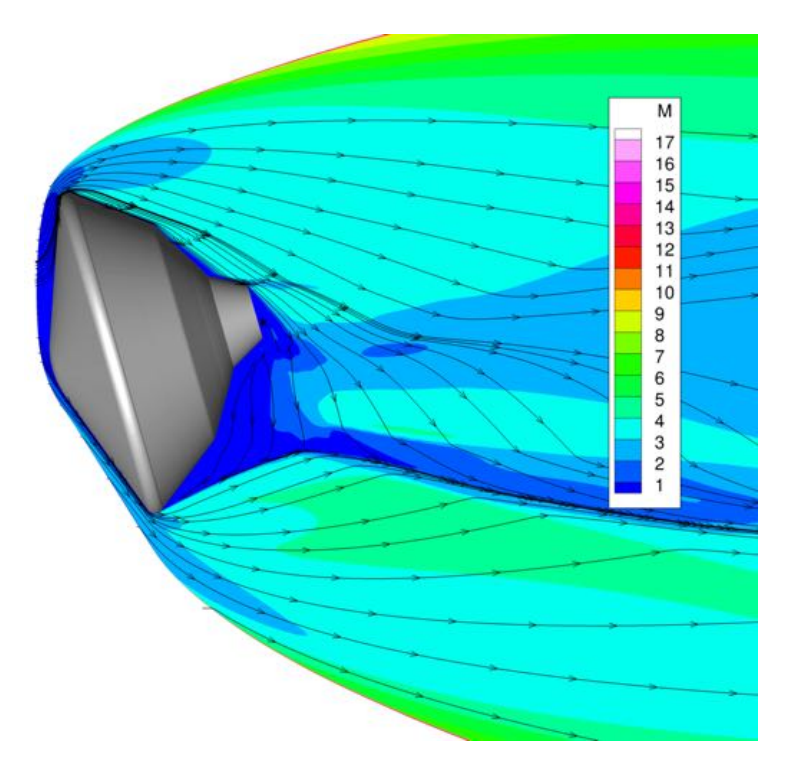

**BLAYER** calculates the **boundary layer edges** using a curvature-based method

**Surface pressure**  $p_w$ **, heat transfer coefficient**  $C_H$  **and enthalpy**  $h_e$  **at the boundary layer edges** are used as inputs in the **material response** code: **PATO**

### Computational domain of the material response

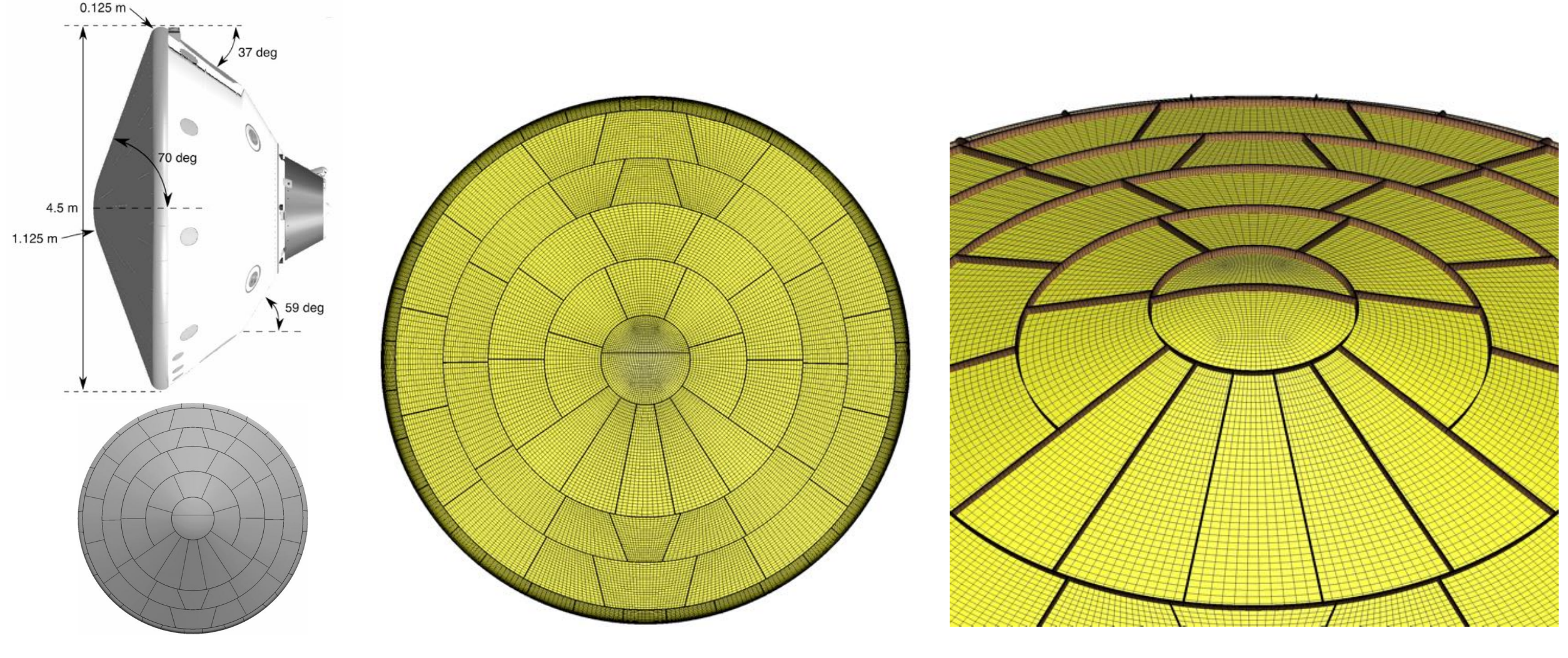

**Aeroshell geometry with 113 PICA tiles [1]**

**2 million cells mesh of the tiled heatshield** **Heatshield material in 2 regions gap filler + porous tiles**

### PATO\* is used for the material response model

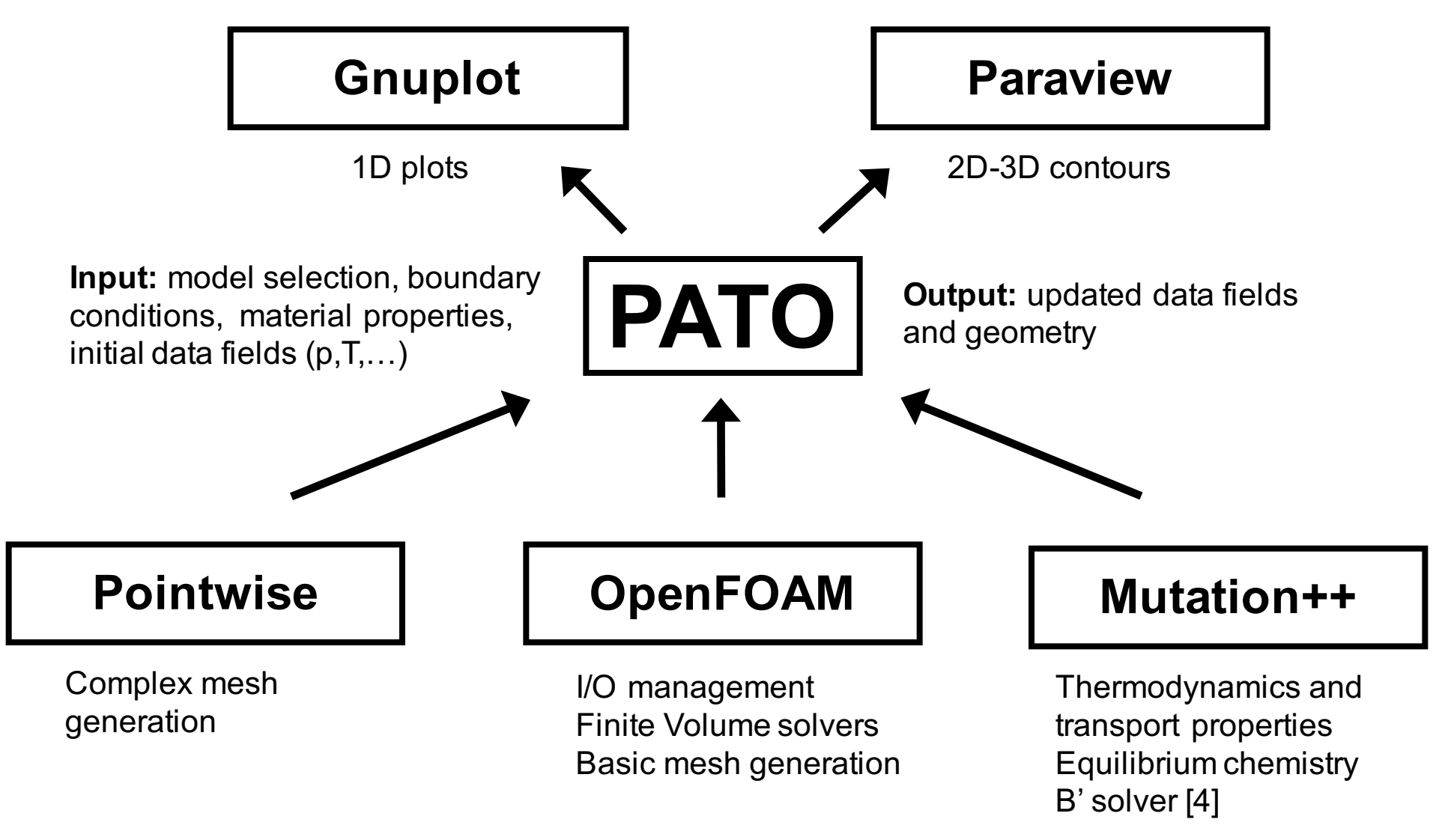

\* PATO = Porous material Analysis Toolbox based on OpenFOAM [3] **Open Source Release** http://pato.ac <sup>5</sup>

#### PATO is used for the material response model

#### **Mass and momentum conservation**

$$
\boldsymbol{v}_g = -\frac{1}{\epsilon_g} \Big( \frac{1}{\mu} \; \overline{K} + \frac{1}{p} \; \overline{B} \Big) . \; \boldsymbol{\partial}_x p_g
$$

**Pyrolysis**

$$
\partial_t \chi_{i,j} = (1 - \chi_{i,j})^{m_{i,j}} T^{n_{i,j}} A_{i,j} \exp\left(\frac{-E_{i,j}}{RT}\right)
$$

Mass loss and temperature **EXACTE SERVICES** Pyrolysis production rates

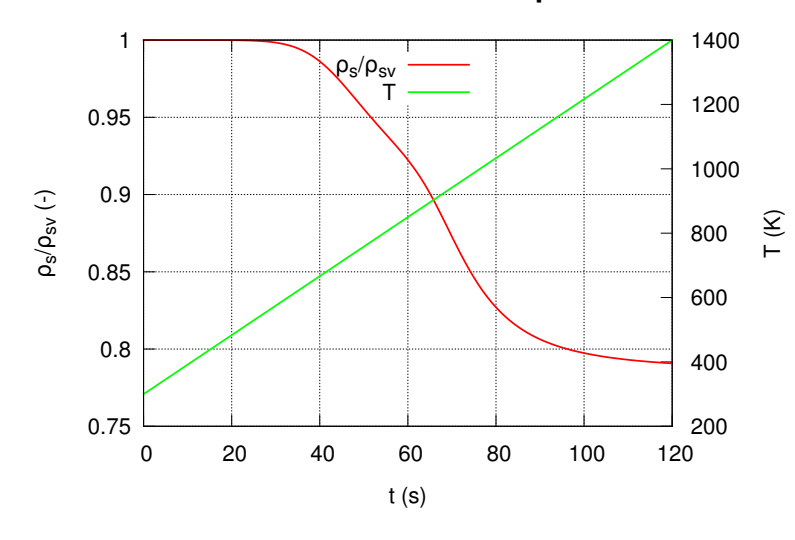

$$
\frac{1}{p}\overline{B}\Big)\cdot \partial_x p_g \qquad \qquad \partial_t \epsilon_g \rho_g - \partial_x \cdot (\epsilon_g \rho_g v_g) = \Pi
$$

$$
\Pi = \sum_{i=1}^{N_p} \sum_{j=1}^{P_i} \sum_{k=1}^{N_g} \zeta_{i,j,k} \, \epsilon_{i,0} \, \rho_{i,0} \, F_{i,j} \, \partial_t \chi_{i,j}
$$

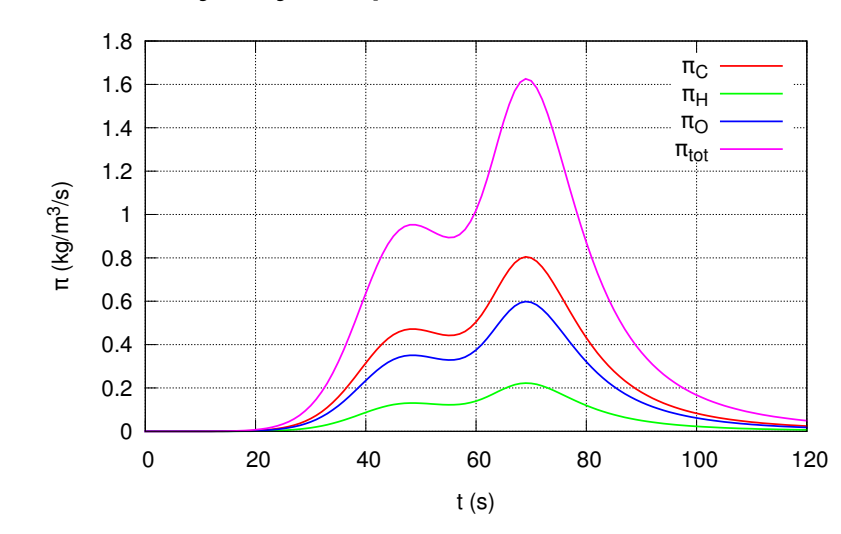

#### PATO is used for the material response model

#### **Energy conservation**

$$
\sum_{i=1}^{N_p} \left[ \left( \epsilon_i \rho_i^T \epsilon_{p,i} \right) \partial_t T \right] - \partial_x . \left( \overline{\overline{k}} \cdot \partial_x T \right) = \sum_{i=1}^{N_p} \left[ \overline{h}_i \partial_t (\epsilon_i \rho_i) \right] - \partial_t (\epsilon_g \rho_g h_g - \epsilon_g p_g) + \partial_x . (\epsilon_g \rho_g h_g v_g)
$$

#### **Isotropic TACOT properties**

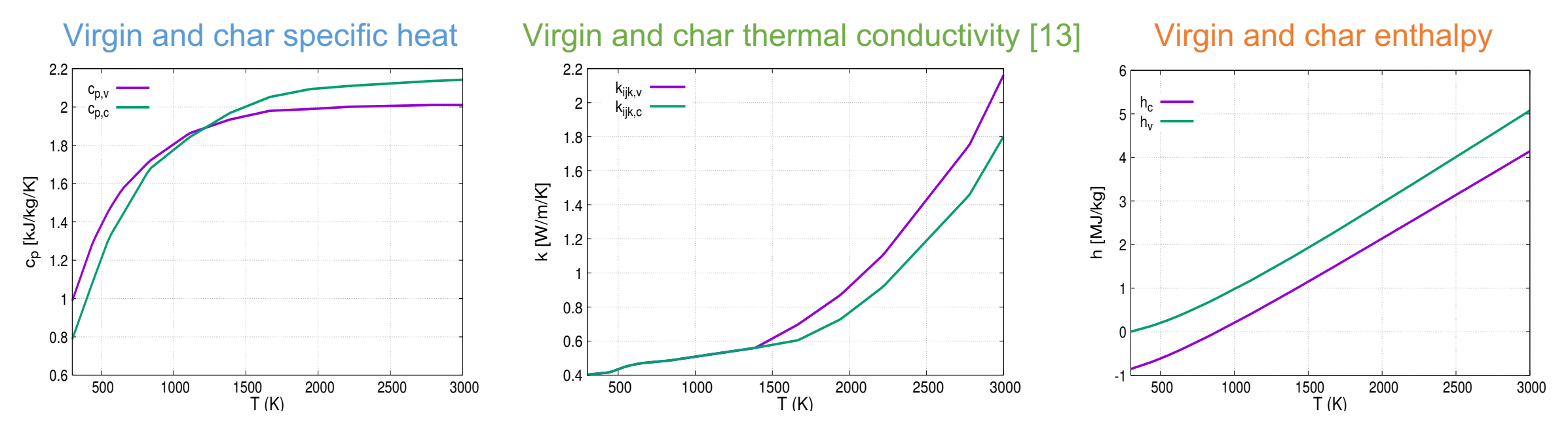

### PATO is used for the material response model

#### **Boundary Conditions**

Surface mass balance [7]

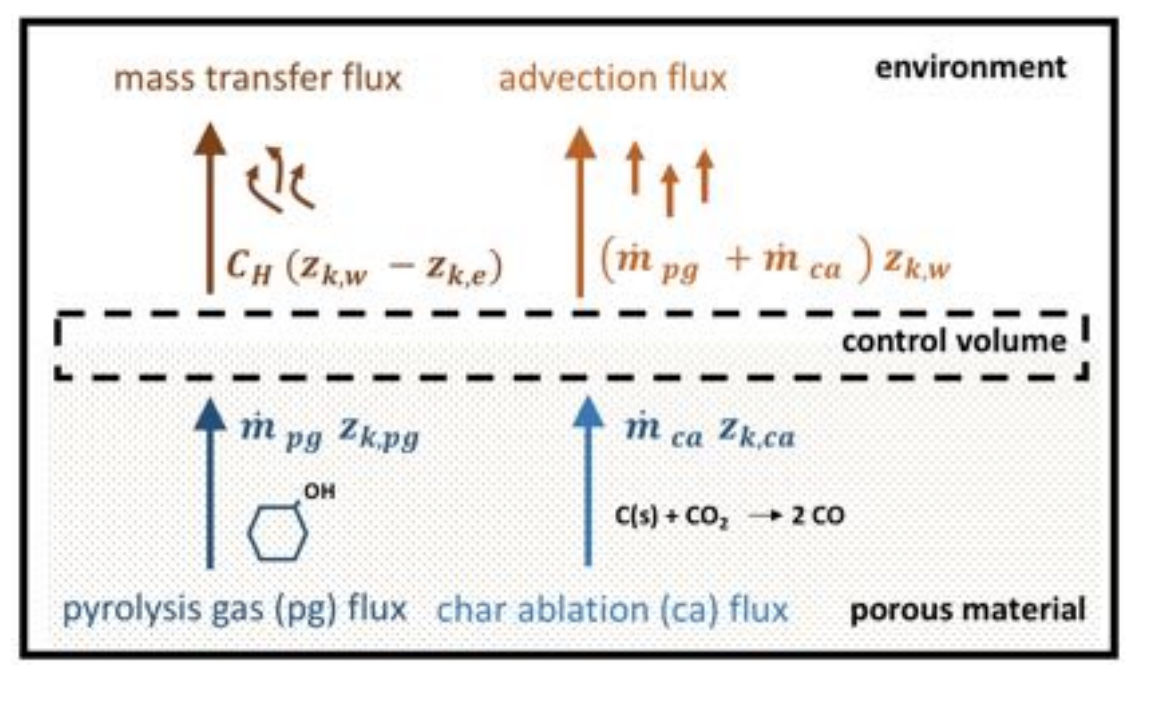

Surface energy balance [8,9]

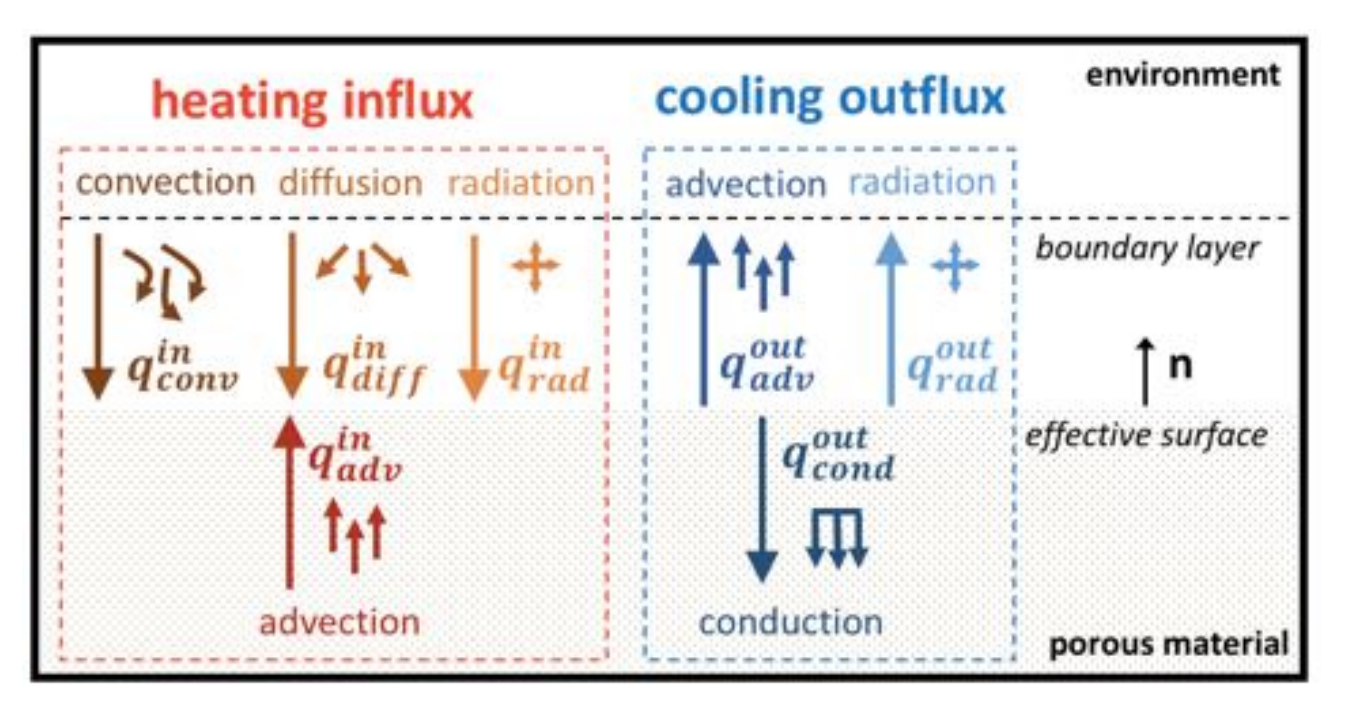

Enthalpy at the wall  $h_w$  Temperature at the wall  $T_w$ 

### Temporal and spatial interpolations

#### **Temporal interpolation Spatial interpolation**

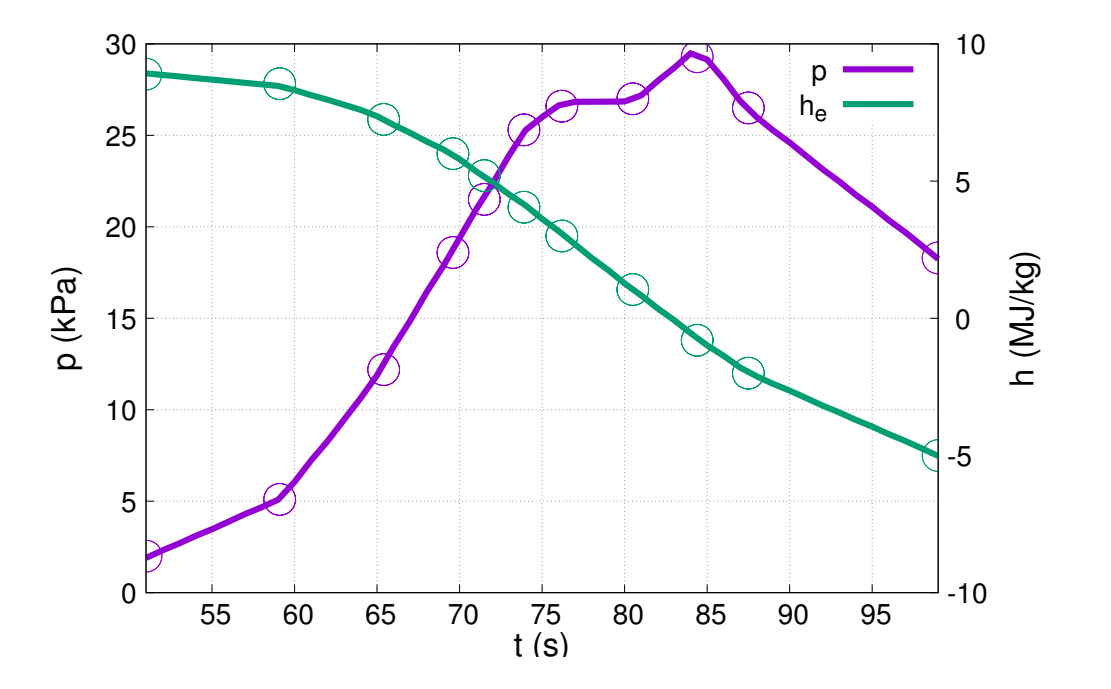

11 **discrete** times (50s to 100s of MSL entry) **linear** interpolation

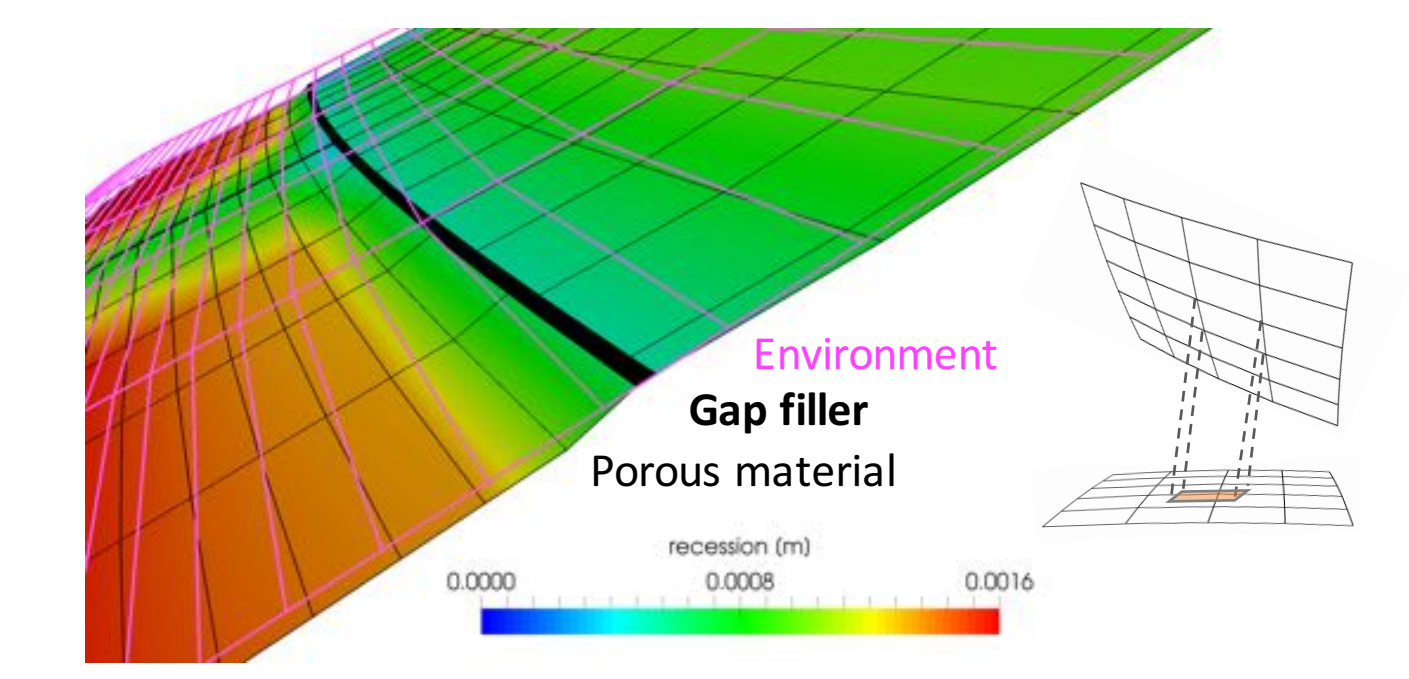

Separate mesh regions are numerically **connected** by the **Arbitrary Mesh Interface** (**AMI**) utility using local **Galerkin projection** [10] implemented in **OpenFOAM**

### "Fencing" effect at tile interfaces

**Post-test arcjet coupons [5]** 

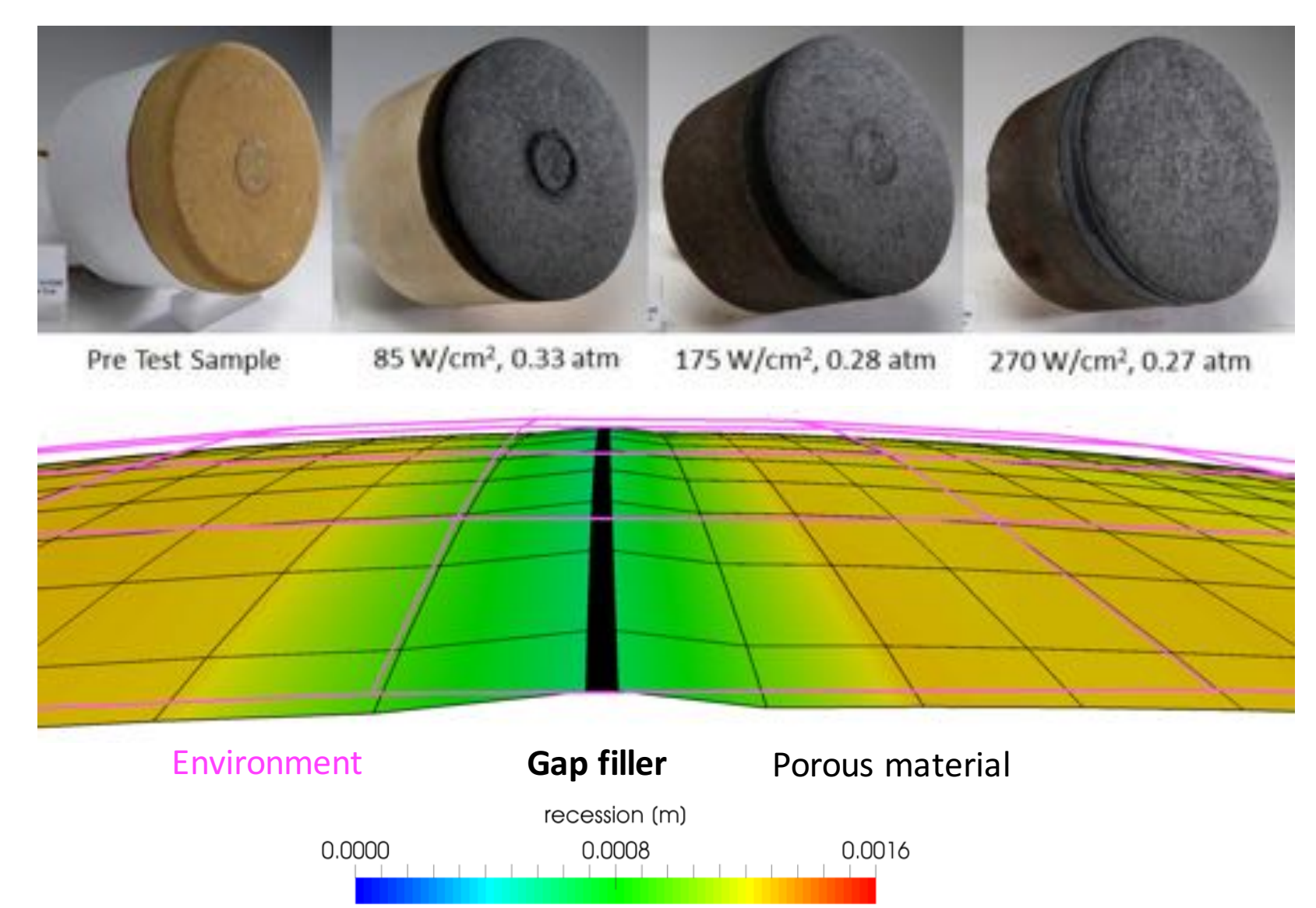

**MSL heatshield front surface at the nose** 

#### Temperature from PATO

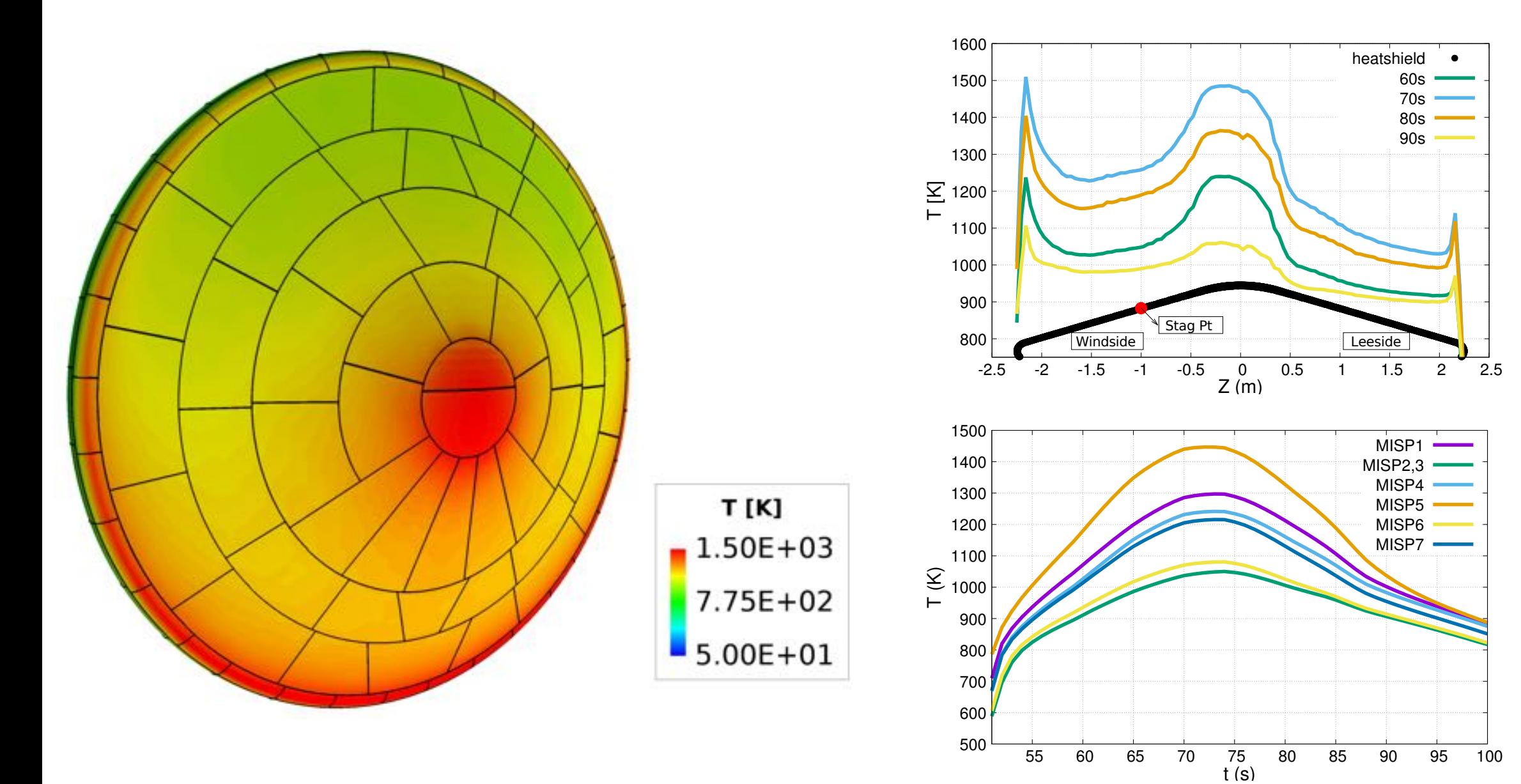

11

#### Recession from PATO

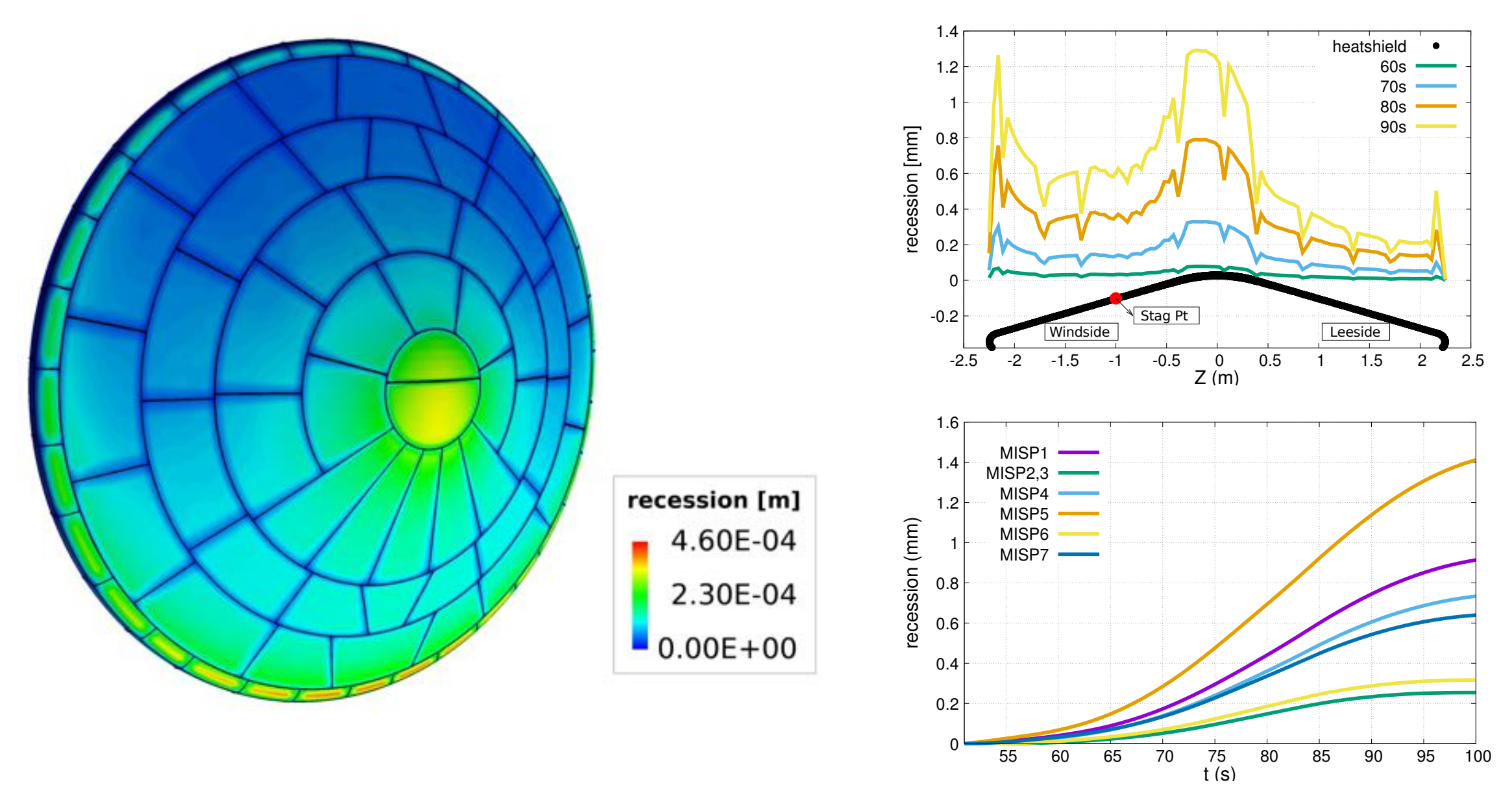

12

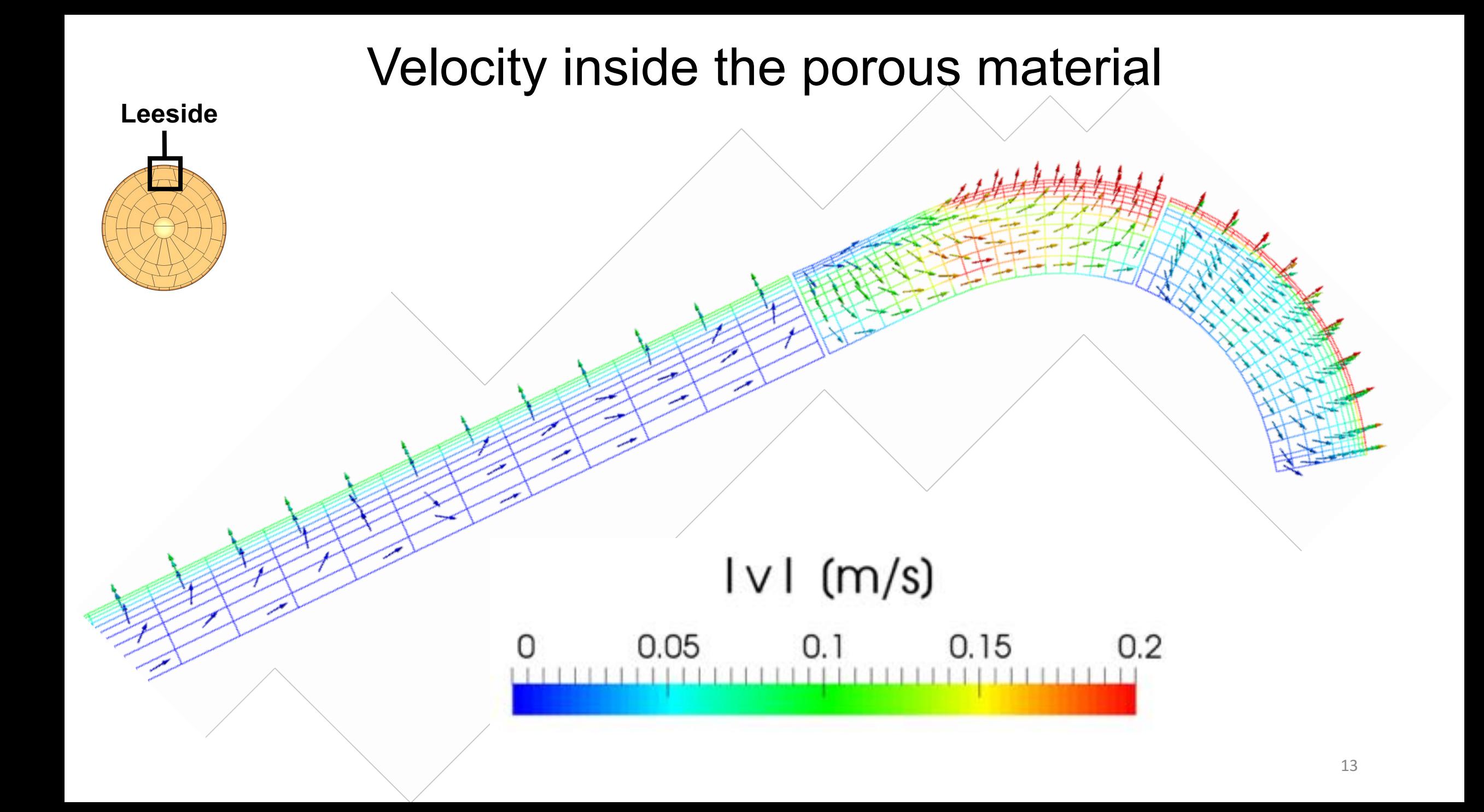

### Velocity inside the porous material

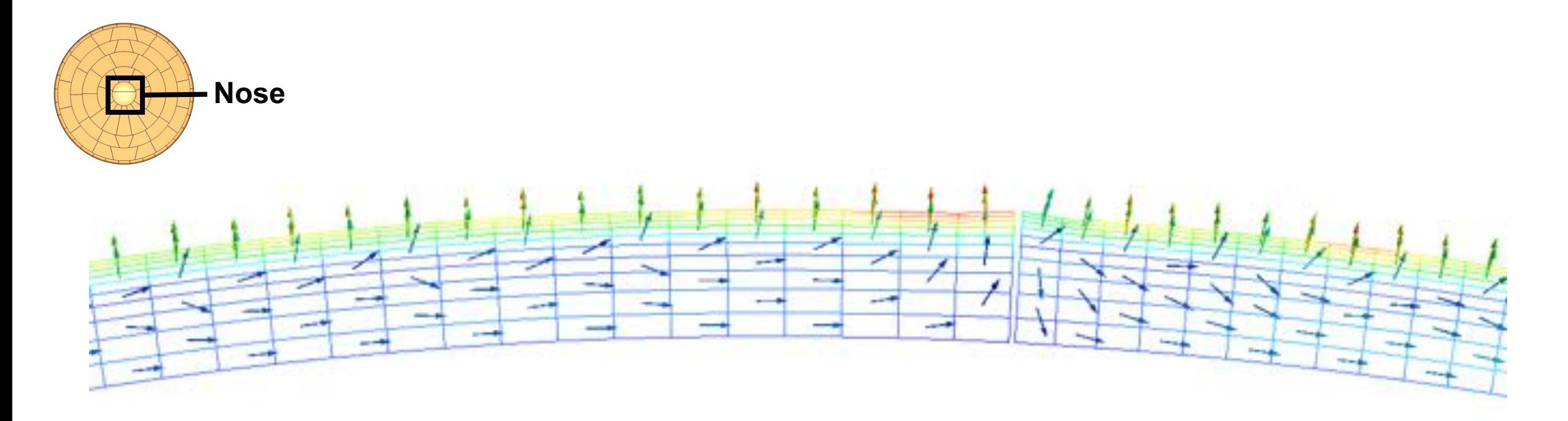

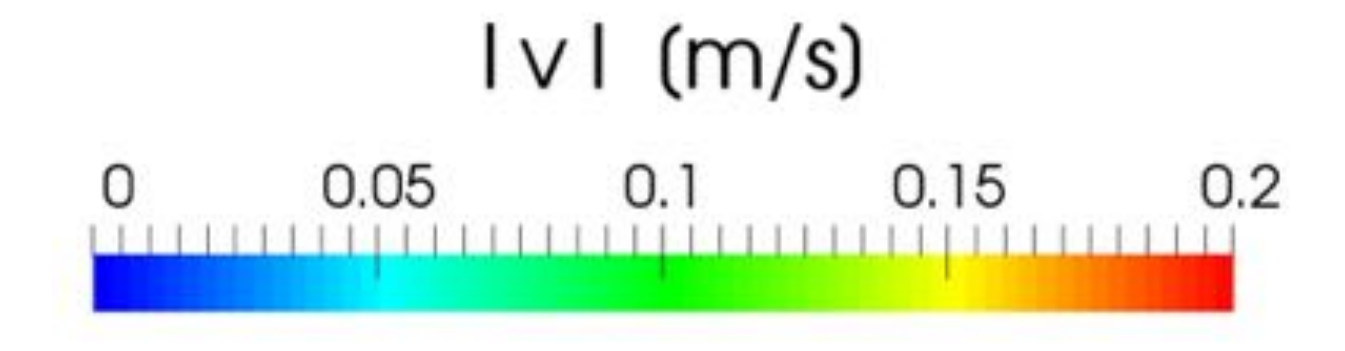

### Tiled configuration changes the flow inside the material

#### **Monolithic configuration Tiled configuration**

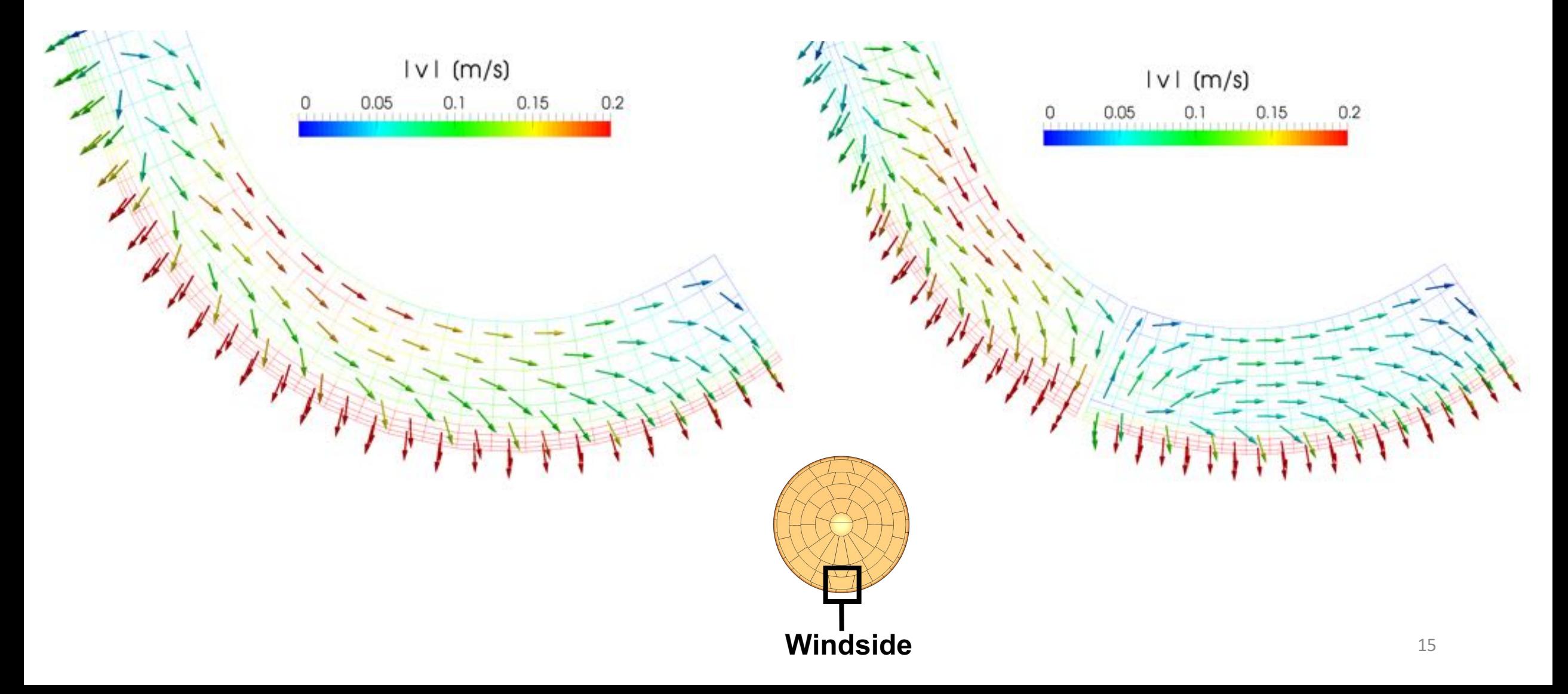

### 1D and 3D material response comparison – nose

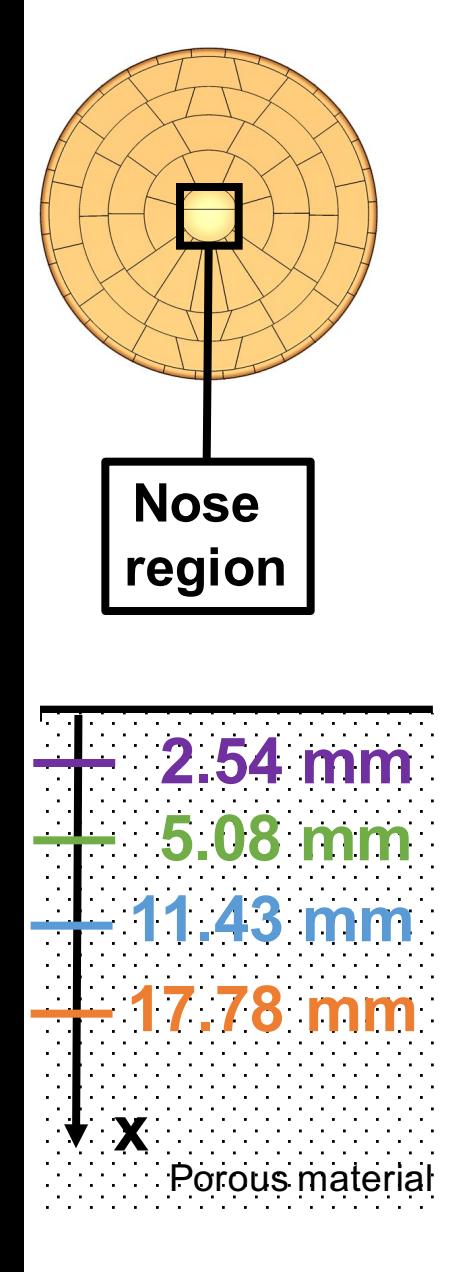

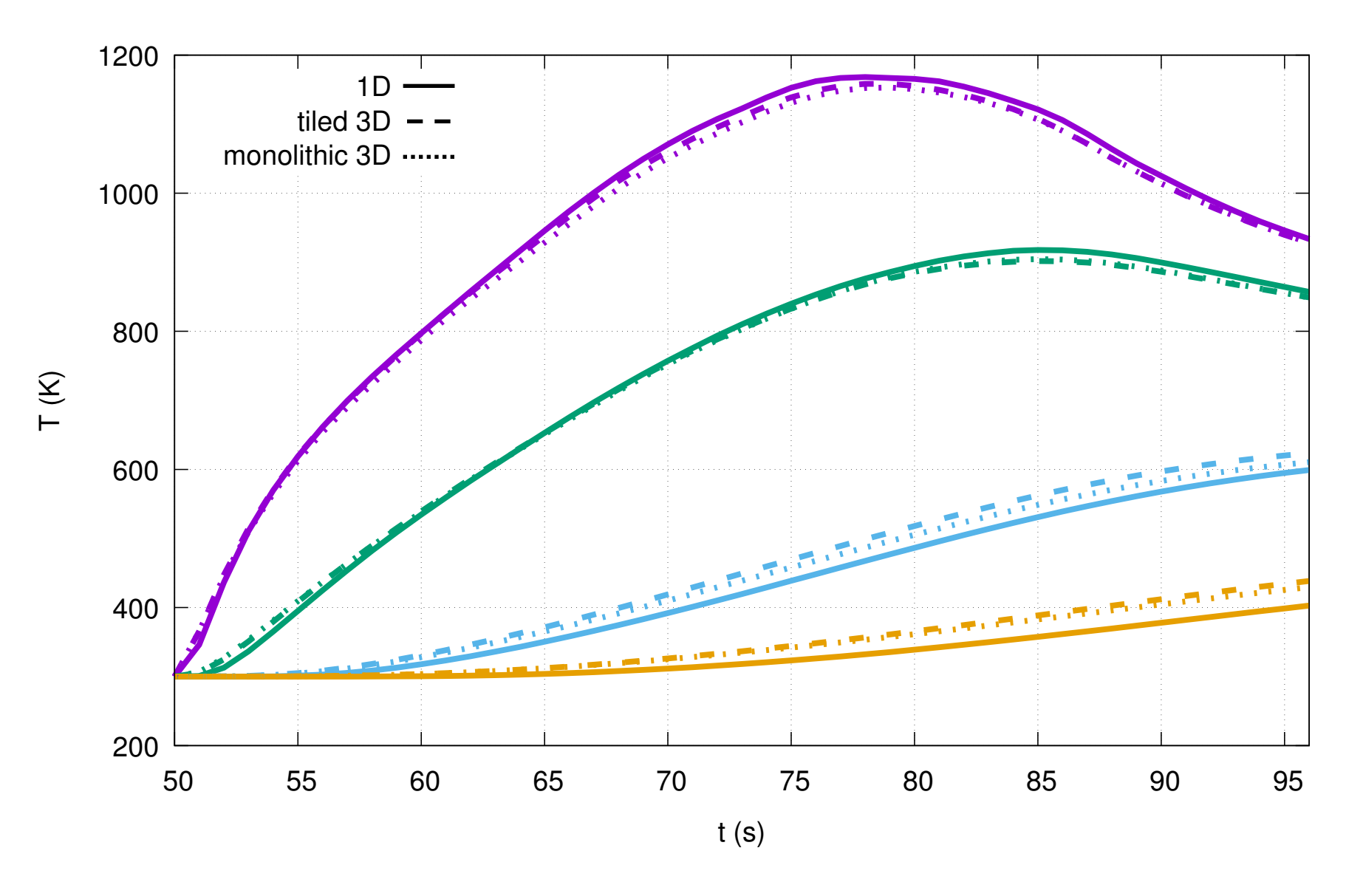

### 1D and 3D material response comparison – shoulder

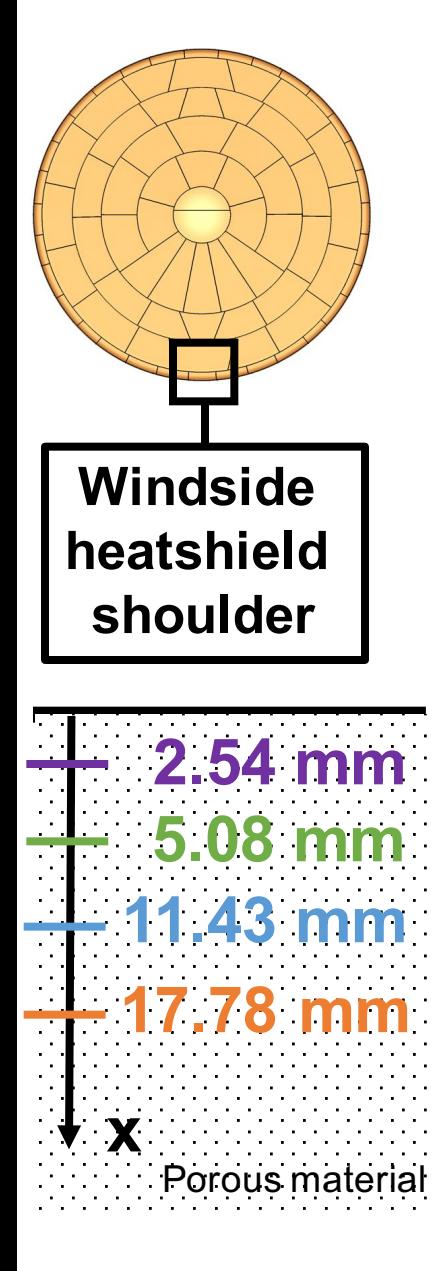

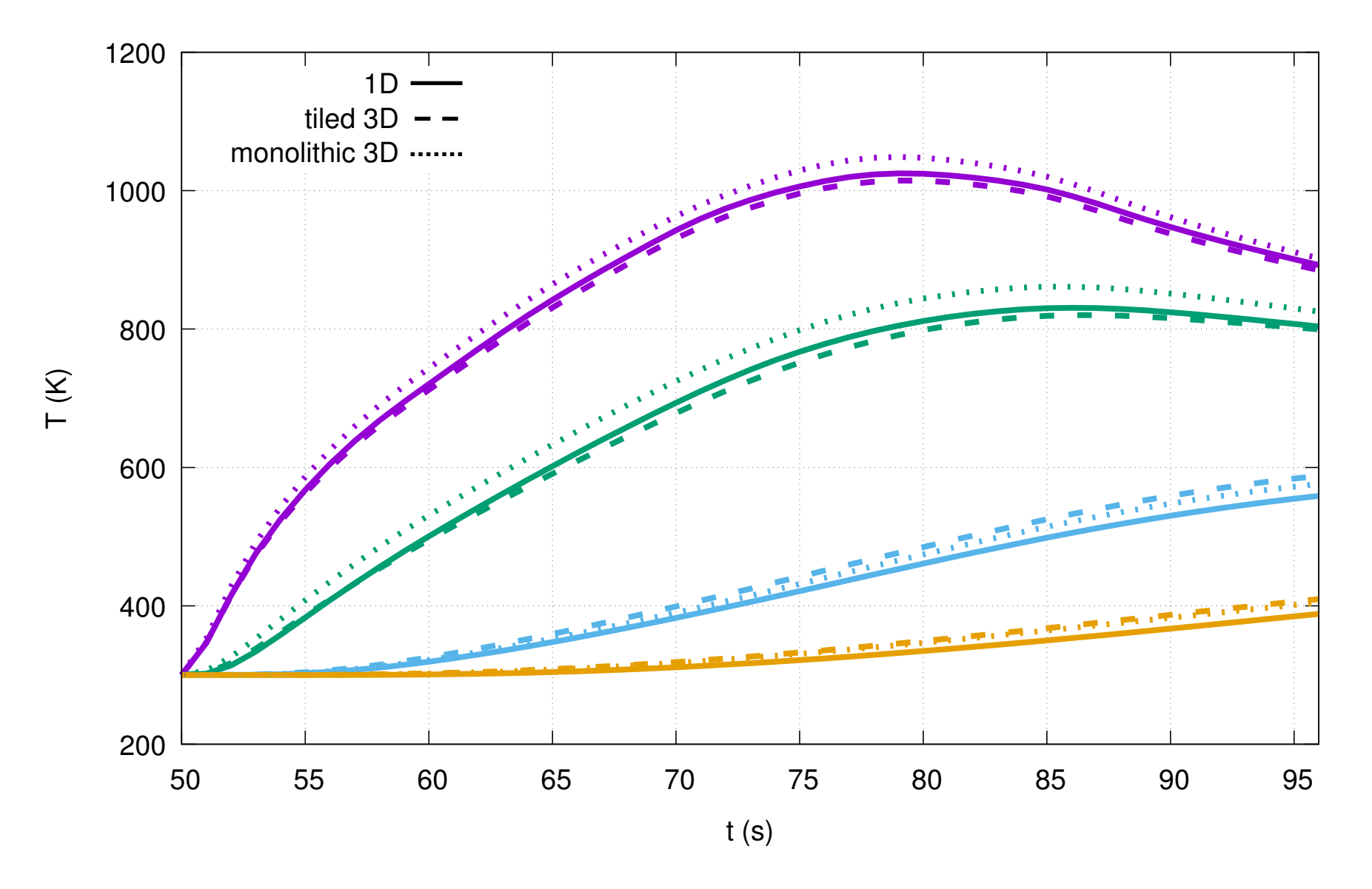

### Future work

#### **Hypersonic environment (DPLR)**

- Laminar
- Super-catalytic wall
- Non-blowing
- 8 species & 12 reactions

**New technology**

#### **Strong coupling**

**Conservative in space by local Galerkin projection** 

**Future work includes blowing from pyrolysis & moving mesh from recession** 

**Porous material response (PATO) Linear in time** 

- Pyrolysis
- CMA-type BL approx.
- No finite-rate
- **Equilibrium**

## **Outputs**

- Monolithic & tiled
- Temperature 1D & 3D
- Recession 1D & 3D
- Internal velocity
- 
- Non-uniform thickness
- Transient turbulent
- MMOD & micro-scale

#### • 2020 mission **New technology**

**PATO is capable of massively parallel computing for material response** 

#### References

[1] K. T. Edquist, A. A. Dyakonov, M. J. Wright, C. Y. Tang, Aerothermodynamic Design of the Mars Science Laboratory Heatshield, in: 41st AIAA Thermo-physics Conference,AIAAPaper 2009-4075, SanAntonio, Texas, 2009. doi:10.2514/6.2009-4075. [2] F. Panerai, J. D. White, T. J. Cochell, O. M. Schroeder, N. N. Mansour, M. J. Wright, A. Martin, Experimental measurements of the permeability of fibrous carbon at high-temperature, International Journal of Heat and Mass Transfer 101 (2016) 267 – 273. [3] J. Lachaud, J. B. Scoggins, T. E. Magin, M. G. Meyer, N. N. Mansour., A generic local thermal equilibrium model for porous reactive materials submitted to high temperatures, International Journal of Heat and Mass Transfer 108 (2017) 1406–1417. [4] J. B. Scoggins, T. E. Magin, Development of Mutation++: Multicomponent Thermodynamic and Transport Properties for Ionized Plasmas written in C++, in: 11<sup>th</sup> AIAA/ASME Joint Thermophysics and Heat Transfer Conference, AIAA Paper 2014-2966, Atlanta, GA, 2014. [5] T. R. White, M. Mahzari, D. Bose, J. A. Santos, Post-flight Analysis of the Mars Science Laboratory Entry Aerothermal Environment and Thermal Protection System Response, in: 44thAIAA Thermophysics Conference,AIAAPaper 2013-2779, San Diego, CA, 2013. [6] M. J. Wright, T. White, N. Mangini, Data Parallel Line Relaxation (DPLR) Code User Manual: Acadia-Version 4.01. [7] M. R. Wool, Aerotherm equilibrium surface thermochemistry computer program, version 3. volume 1. program description and sample problems, Tech. rep.,AEROTHERM CORP MOUNTAIN VIEW CA (1970). [8] C. B. Moyer, M. R. Wool, Aerotherm charring material thermal response and ablation program, version 3. volume 1. program description and sample problems, Tech. rep.,AEROTHERM CORP MOUNTAIN VIEW CA (1970). [9] Y. Chen, R. Milos, Ablation and thermal response program for spacecraft heatshield analysis, Journal of Spacecraft and Rockets 36 (1999). [10] P. Farrell, J. Maddison, Conservative interpolation between volume meshes by local galerkin projection, Computer Methods in Applied Mechanics and Engineering 200 (1) (2011) 89–100. [11] A. Borner, F. Panerai, N. N. Mansour, High temperature permeability of fibrous materials using direct simulation monte carlo,

International Journal of Heat and Mass Transfer 106 (2017) 1318 – 1326. [12] R. A. Mitcheltree, P. A. Gnoffo, Wake flow about a MESUR mars entry vehicle, AIAA paper 1958 (1994) 1994.

[13] J.C. Ferguson, F. Panerai, J. Lachaud, A. Martin, S.C. Bailey, N.N. Mansour, Modeling the oxidation of low-density carbon fiber material based on microtomography, Carbon 96 (2016) 57–65.

# Questions ?

9<sup>th</sup> Ablation Workshop Montana State University, August 30<sup>th</sup> - 31<sup>st</sup>, 2017

**Contact** Jeremie B. E. Meurisse (650) 604 1658 jeremie.b.meurisse@nasa.gov

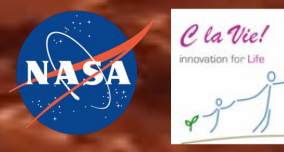

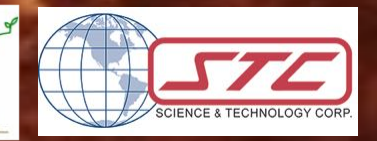